# **Checklists for** *SAP Administration— Practical Guide*

# **Checklist for Preparing the System Stop (Page 42)**

Use the checklist shown in Table 2.1 as preparation for stopping the system.

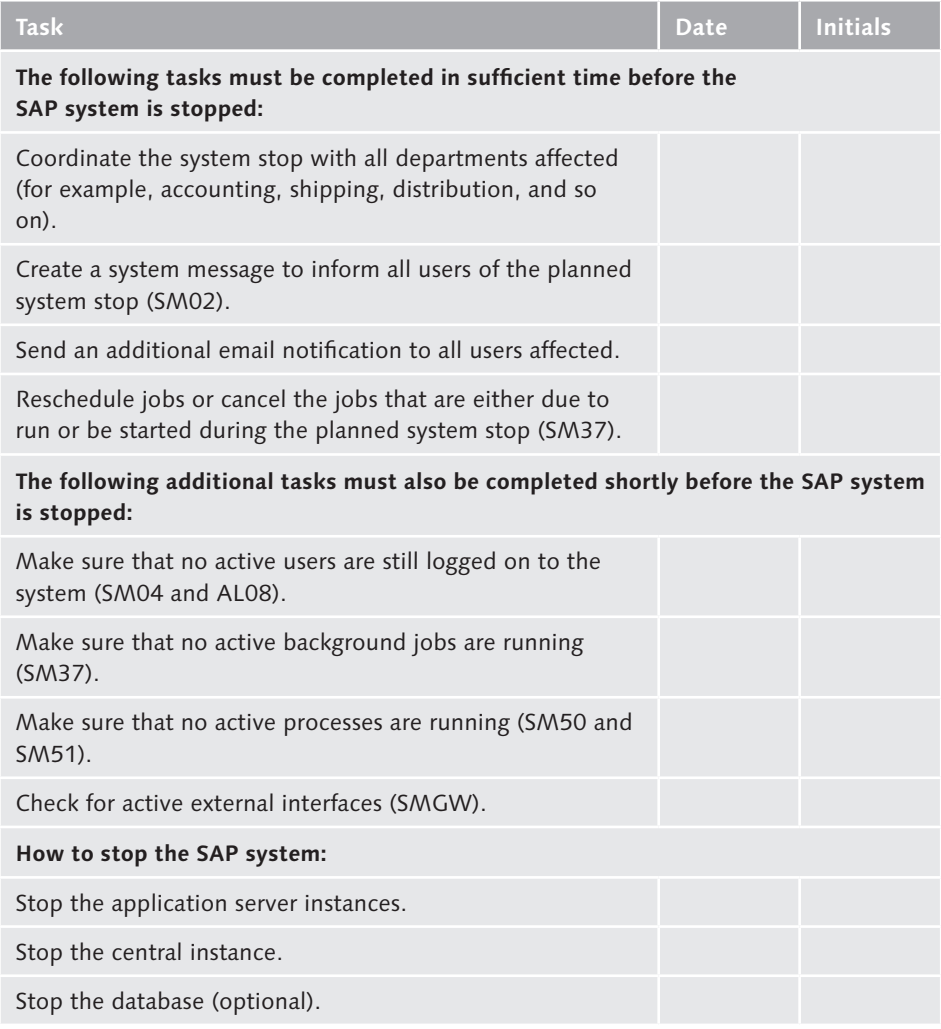

**Table 2.1** Checklist for Preparing for a System Stop

# **Checklist of Things to Check Before Deleting a Lock (Page 83)**

Deleting a lock is critical, and so it should not be done lightly or without due consideration. Before you delete a lock, you should clarify the following questions and answer the following questions (see Table 2.2):

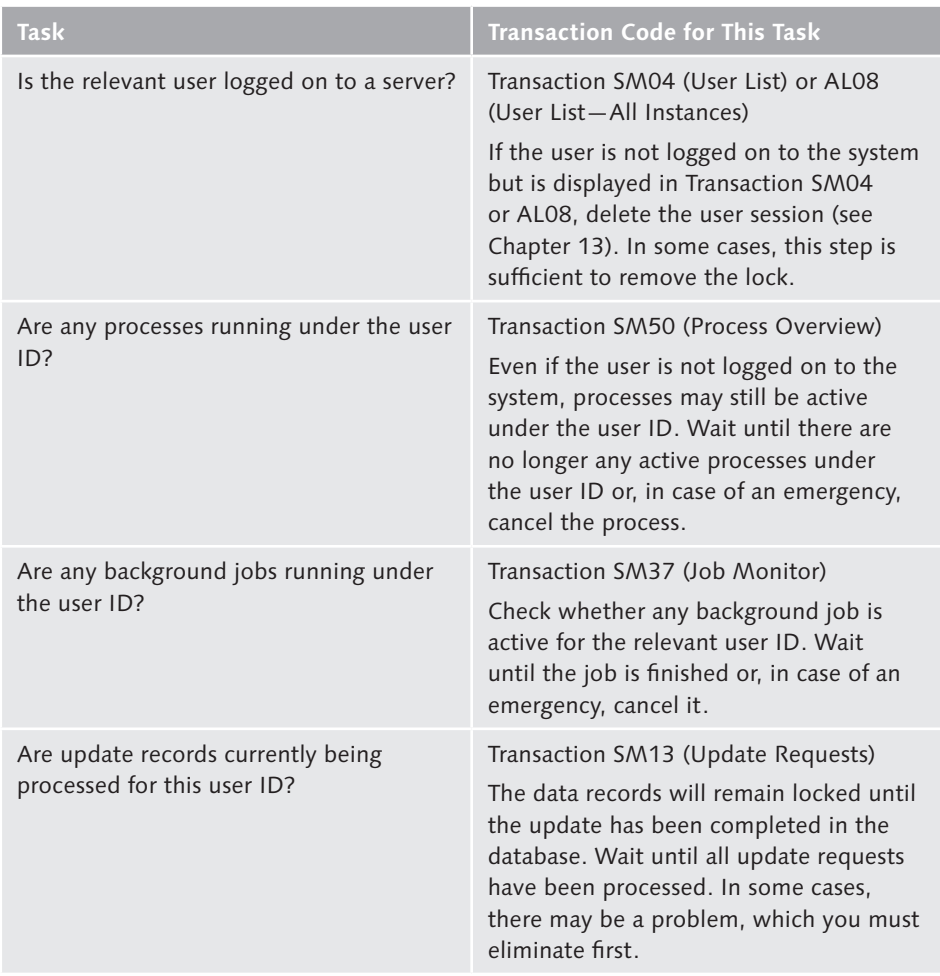

**Table 2.2** Things to Check Before Deleting a Lock

### **Critical Tasks (Pages 271–273)**

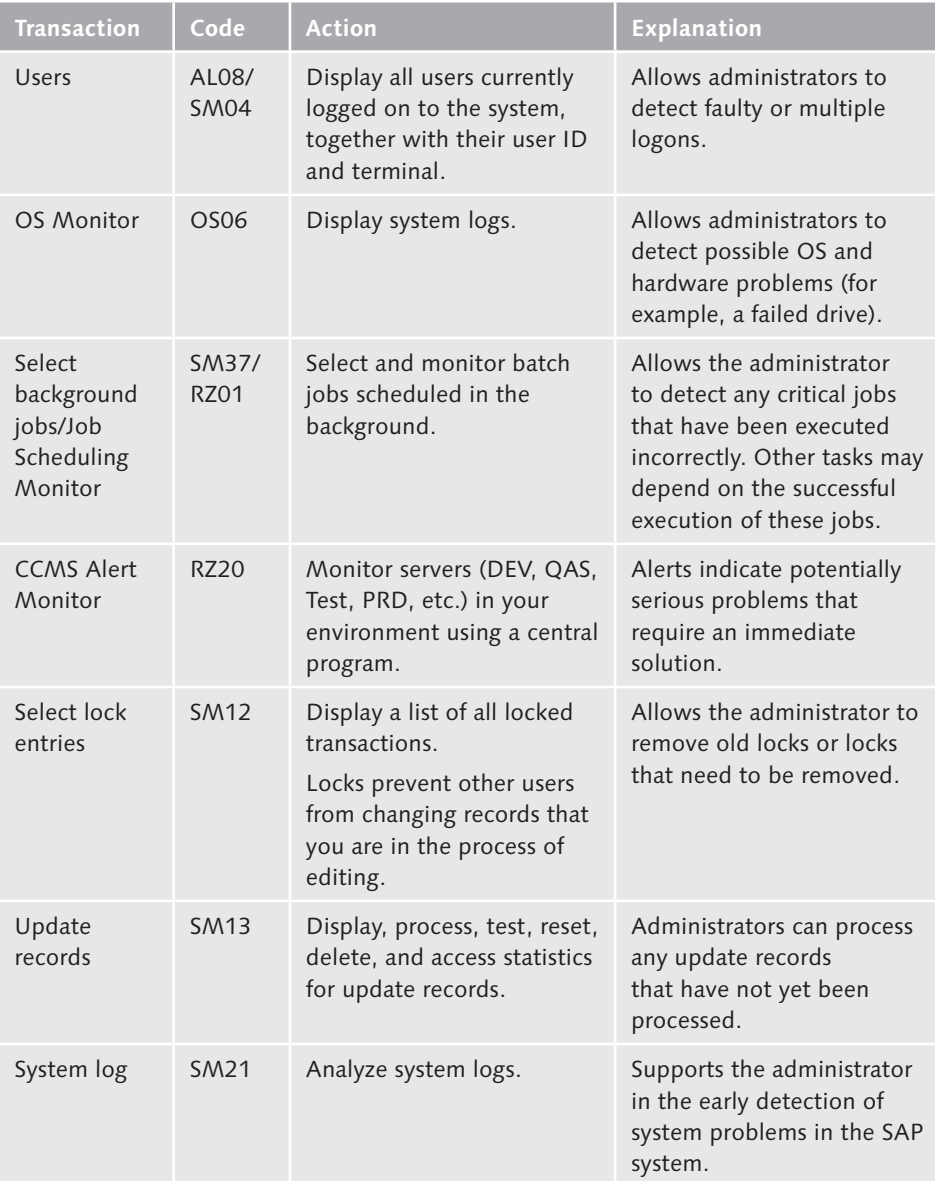

An overview of critical tasks is provided in Table 5.1.

**Table 5.1** Critical Tasks—Checking the SAP System and Backups

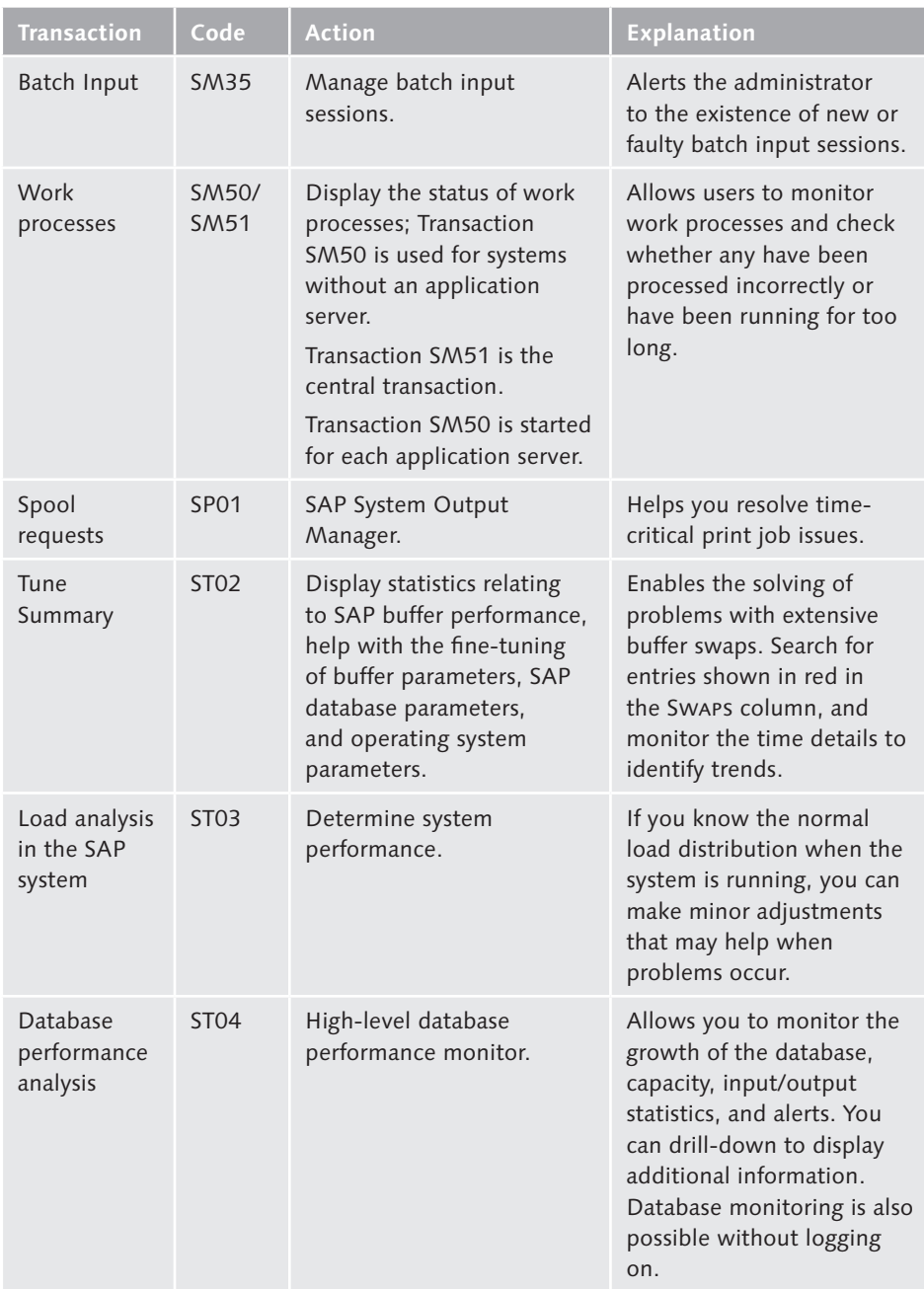

Table 5.1 Critical Tasks-Checking the SAP System and Backups (Cont.)

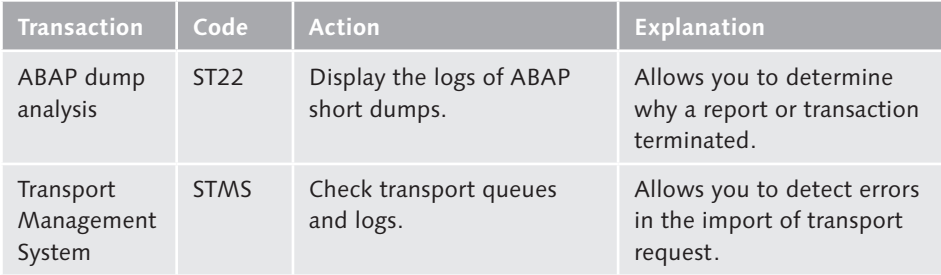

**Table 5.1** Critical Tasks—Checking the SAP System and Backups (Cont.)

### **Daily Tasks—Critical Tasks (Page 274)**

An overview of critical tasks is provided in Table 5.3.

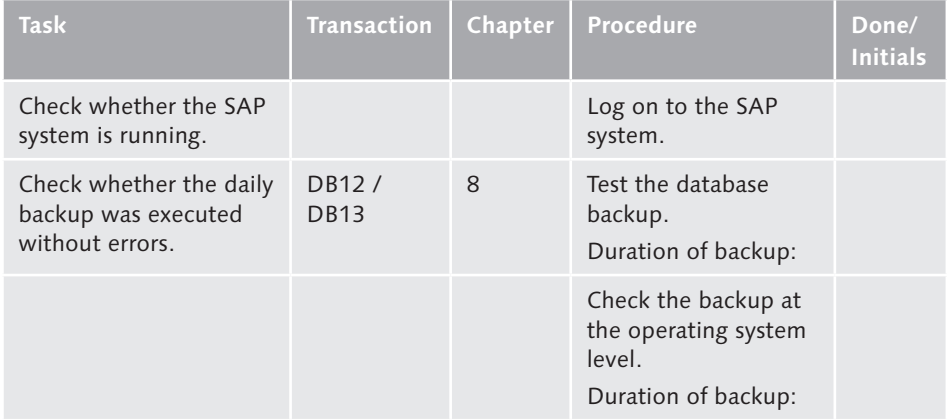

**Table 5.3** Critical Tasks—Summary

### **Daily Tasks—SAP System (Pages 275–277)**

The checklist in Table 5.4 provides an overview of tasks relating to the SAP system.

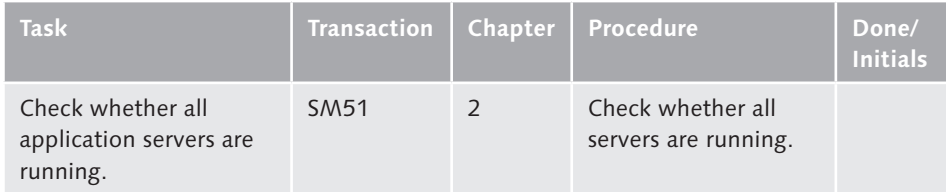

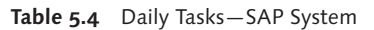

| Task                                                    | <b>Transaction</b> | Chapter        | Procedure                                                                                                    | Done/<br><b>Initials</b> |
|---------------------------------------------------------|--------------------|----------------|----------------------------------------------------------------------------------------------------|--------------------------|
| Check the work<br>processes.                            | SM <sub>50</sub>   | $\overline{2}$ | Check for all work<br>processes with the<br>status RUNNING or<br>WAITING.                                                                                                    |                          |
| Check the CCMS Alert<br>Monitor.                        | R720               | 3              | Look for alerts.                                                                                                    |                          |
| Look for any update<br>records that have<br>terminated. | <b>SM13</b>        | 2              | Set the date to one<br>year ago today.<br>Enter the placeholder<br>"*" under UsER.<br>Select the status ALL.<br>Check for any rows<br>with FRR.                                                                 |                          |
| Check the system log.                                   | SM <sub>21</sub>   | 2              | Set the time and<br>date to the time and<br>date before the most<br>recent log check.<br>Look for:<br>Errors<br>Warnings<br>Security notifications<br>Terminations<br>Database problems<br>Other unusual events |                          |
| Look for any terminated<br>jobs.                        | <b>SM37</b>        | 15             | Enter the placeholder<br>"*" under USER NAME.<br>Check whether all<br>critical jobs have<br>been executed<br>successfully. Check<br>the log of terminated<br>jobs.                                              |                          |

Table 5.4 Daily Tasks-SAP System (Cont.)

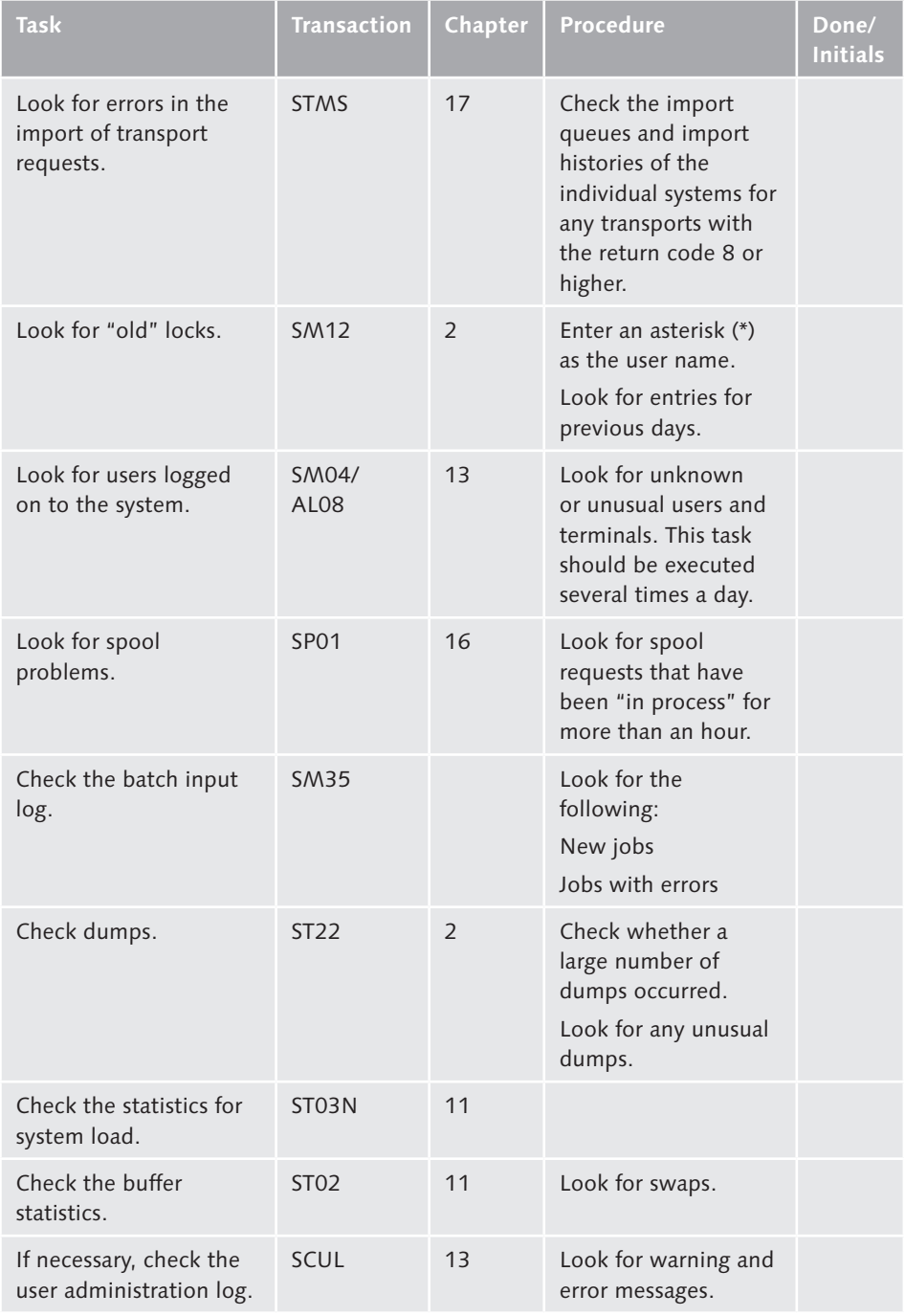

Table 5.4 Daily Tasks-SAP System (Cont.)

# **Daily Tasks—Database (Page 277)**

The checklist in Table 5.5 provides an overview of the tasks relating to the database.

| <b>Task</b>                       | <b>Transaction</b> | Chapter | <b>Procedure</b>                                                                                                    | Done/<br><b>Initials</b> |
|-----------------------------------|--------------------|---------|----------------------------------------------------------------------------------------------------|--------------------------|
| Check the error log.              | ST <sub>04</sub>   | 8       | Look for error<br>messages or<br>problems.                                                                                    |                          |
| Check tables and<br>memory usage. | DB <sub>02</sub>   | 8       | Check how much<br>memory is occupied<br>in the database.<br>Check whether<br>inconsistencies in the<br>database are reported. |                          |

**Table 5.5** Daily Tasks—Database

# **Daily Tasks—Operating System (Page 277)**

The checklist in Table 5.6 provides an overview of tasks relating to the operating system.

| Task                                     | Transaction   Chapter   Procedure |   |                                    | Done/<br><b>Initials</b> |
|------------------------------------------|-----------------------------------|---|------------------------------------|--------------------------|
| Check for problems in<br>the system log. | OS <sub>06</sub>                  | q | Check the operating<br>system log. |                          |

**Table 5.6** Daily Tasks—Operating System

# **Daily Tasks—Other (Page 278)**

The checklist in Table 5.7 provides an overview of all other tasks not listed above.

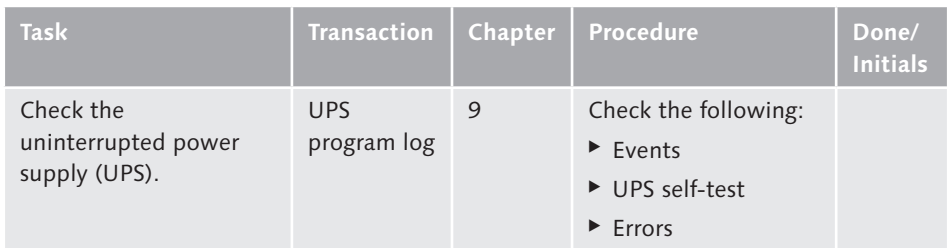

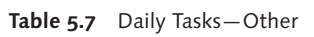

### **Weekly Tasks—SAP System (Page 278)**

The checklist in Table 5.8 provides an overview of tasks relating to the SAP system.

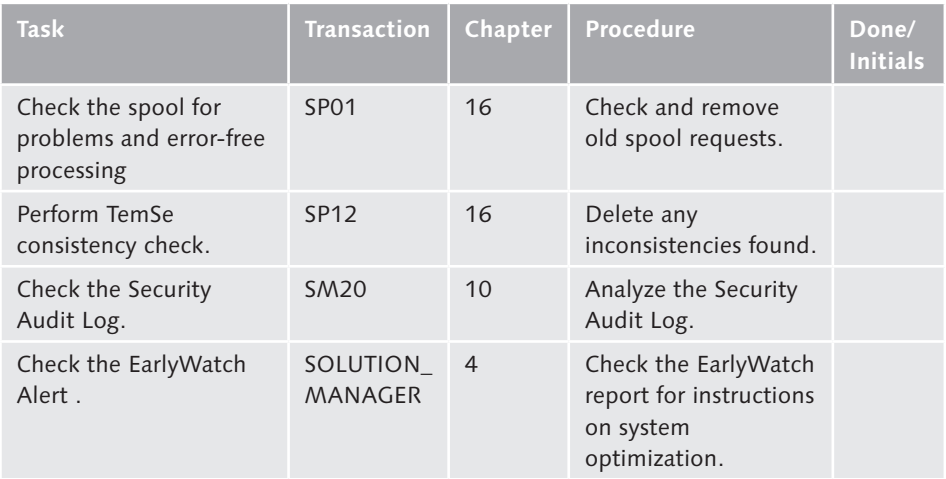

**Table 5.8** Weekly Tasks—SAP System

### **Weekly Tasks—Database (Page 279)**

The checklist in Table 5.9 provides an overview of tasks relating to the database.

| <b>Task</b>                                                                 | Transaction      | Chapter | Procedure                                                       | Done/<br><b>Initials</b> |
|-----------------------------------------------------------------------------|------------------|---------|-----------------------------------------------------------------|--------------------------|
| Check the database for<br>available memory.                                 | DB <sub>02</sub> | 8       | Record the available<br>memory.                                 |                          |
| Monitor the growth<br>of the database and<br>estimate its future<br>growth. | DB <sub>02</sub> | 8       | Record the database's<br>memory history.                        |                          |
| Check database<br>consistency (DBCC).                                       |                  | 8       | Check the output<br>of the DBCC job for<br>errors (SQL Server). |                          |
| Refresh the MS SQL<br>Server statistics.                                    |                  | 8       | Check whether<br>the statistics were<br>refreshed successfully. |                          |

**Table 5.9** Weekly Tasks—Database

# **Weekly Tasks—Operating System (Page 279)**

The checklist in Table 5.10 provides an overview of tasks relating to the operating system.

| <b>Task</b>                                             | Transaction | Chapter | Procedure                                                                                                 | Done/<br><b>Initials</b> |
|---------------------------------------------------------|-------------|---------|----------------------------------------------------------------------------------------------------|--------------------------|
| Check that the file<br>system has sufficient<br>memory. | <b>RZ20</b> |         | Check memory<br>usage and whether a<br>sufficient amount of<br>memory is available<br>in the file system. |                          |

**Table 5.10** Weekly Tasks—Operating System

# **Weekly Tasks—Other (Page 280)**

The checklist in Table 5.11 provides an overview of all other tasks not listed above.

| <b>Task</b>                                            | <b>Transaction</b> | Chapter | Procedure                                                 | Done/<br><b>Initials</b> |
|--------------------------------------------------------|--------------------|---------|-----------------------------------------------------------|--------------------------|
| Check the system<br>monitor for updates.               | System<br>monitor  | 3       | Search for events that<br>need to be added or<br>deleted. |                          |
| Check the alert<br>mechanism of the<br>system monitor. | System<br>monitor  | 3       | Send test email and<br>test paging.                       |                          |
| Clean the tape drive.                                  | Tape drive         | 6       | Clean the tape drive<br>with a cleaning<br>cartridge.     |                          |

**Table 5.11** Weekly Tasks—Other

# **Weekly Tasks—Overview of Transactions (Pages 280-281)**

Table 5.12 provides basic information about the transactions specified in the checklists. For more information about these transactions, refer to the chapters specified in each checklist.

| <b>Transaction</b>                                                            | <b>Transaction</b><br>code | <b>Action</b>                                                                                                 | <b>Explanation</b>                                                                                                    |
|-------------------------------------------------------------------------------|----------------------------|----------------------------------------------------------------------------------------------------|----------------------------------------------------------------------------------------------------|
| Database<br>performance                                                       | DB <sub>02</sub>           | Analyze the<br>database<br>assignment.                                                                        | Allows the administrator to<br>monitor the history of the available<br>memory in the database, and to<br>monitor execution of the database<br>analysis.                                                                   |
| <b>CCMS Alert</b><br>Monitor                                                  | <b>RZ20</b>                | Monitor the<br>servers (DEV,<br>QAS, Test, PRD<br>etc.) in your<br>environment<br>using a central<br>program. | Alerts indicate potentially<br>serious problems that require an<br>immediate solution.                                                                                                    |
| Spool<br>requests                                                             | SP <sub>01</sub>           | <b>SAP System</b><br>Output<br>Manager                                                                        | Helps you resolve time-critical<br>print job issues.                                                                                                    |
| Consistency<br>check of the<br>temporary<br>sequential<br>(TemSe)<br>database | <b>SP12</b>                | Compare the<br>data of the<br>TemSe objects<br>(TST01) with<br>the TemSe data<br>tables (TST03).              | Relationships between objects and<br>data in TemSe may be destroyed as<br>the result of a restore, a database<br>copy, a faulty client copy, or client<br>deletion without previous deletion<br>of corresponding objects. |

**Table 5.12** Weekly Tasks—Transactions

# **Monthly Tasks—SAP System, Database, Operating System, Other (Pages 281-282)**

The checklist in Table 5.13 provides an overview of all tasks relating to the DAP system, database, and operating system, as well as other tasks.

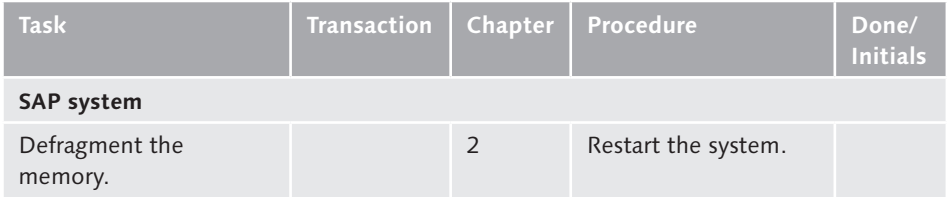

**Table 5.13** Monthly Tasks—SAP System, Database, Operating System, Other

| <b>Task</b>                                           | <b>Transaction</b> | Chapter | <b>Procedure</b>                                                                                                    | Done/<br><b>Initials</b> |
|-------------------------------------------------------|--------------------|---------|----------------------------------------------------------------------------------------------------|--------------------------|
| <b>Database</b>                                       |                    |         |                                                                                                    |                          |
| Monitor the growth of<br>the database.                | DB <sub>02</sub>   | 8       | Record and monitor<br>database usage.                                                                                                    |                          |
| <b>Operating system</b>                               |                    |         |                                                                                                    |                          |
| Back up your file server.<br>Check file system usage. |                    | 9       | Perform a full backup<br>of the server.<br>Record file system<br>usage; monitor usage.<br>Do you need<br>the additional<br>memory?<br>Do you need to run<br>cleanup programs?                                                                                                    |                          |
| Other                                                 |                    |         |                                                                                                    |                          |
| Check consumable<br>items.                            |                    | 6       | Do you have a<br>replacement cleaning<br>cartridge for all tape<br>drives/drive cards?<br>$\triangleright$ DAT<br>$\triangleright$ DLT<br>Do you have<br>replacement media<br>for swappable data<br>carriers?<br>$\triangleright$ ZIP<br>MO (magneto-<br>optical)<br>CD (writeable)<br>Do you have<br>preprinted forms?<br>▶ Shipping<br>documents<br>$\blacktriangleright$ Invoices<br>$\triangleright$ Checks |                          |

**Table 5.13** Monthly Tasks—SAP System, Database, Operating System, Other (Cont.)

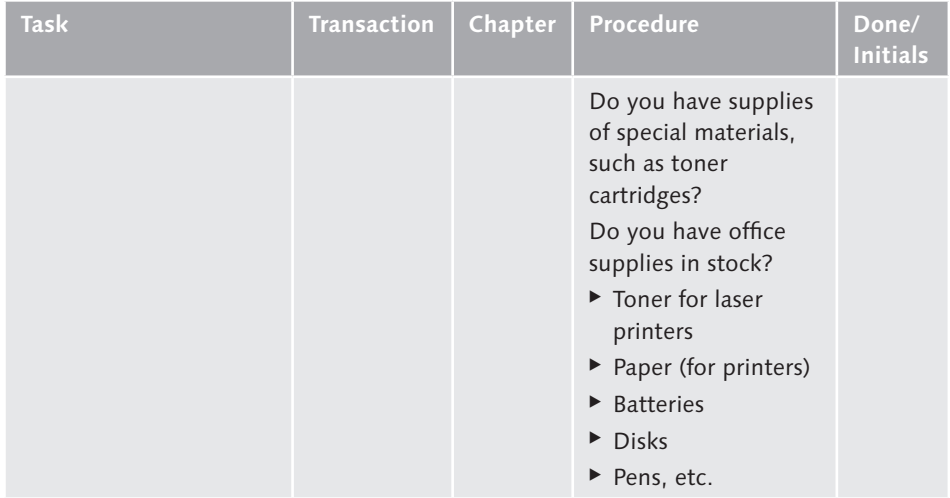

**Table 5.13** Monthly Tasks—SAP System, Database, Operating System, Other (Cont.)

### **Quarterly Tasks—SAP System (Pages 284-285)**

The checklist in Table 5.14 provides an overview of tasks relating to the SAP system.

| <b>Task</b>                  | Transaction      | Chapter | <b>Procedure</b>                                                                                                    | Done/<br><b>Initials</b> |
|------------------------------|------------------|---------|----------------------------------------------------------------------------------------------------|--------------------------|
| Archive quarterly<br>backup. |                  |         | Send the tapes with<br>your quarterly backup<br>to external long-term<br>storage locations.                                |                          |
| Perform security check.      | SU <sub>01</sub> | 13      | Check the user IDs<br>and search for users<br>that are no longer<br>current, and which<br>need to be locked or<br>deleted. |                          |
|                              | <b>SM30</b>      | 13      | Check the list<br>of "prohibited"<br>passwords (Table<br>USR40).                                                           |                          |

**Table 5.14** Quarterly Tasks—SAP System

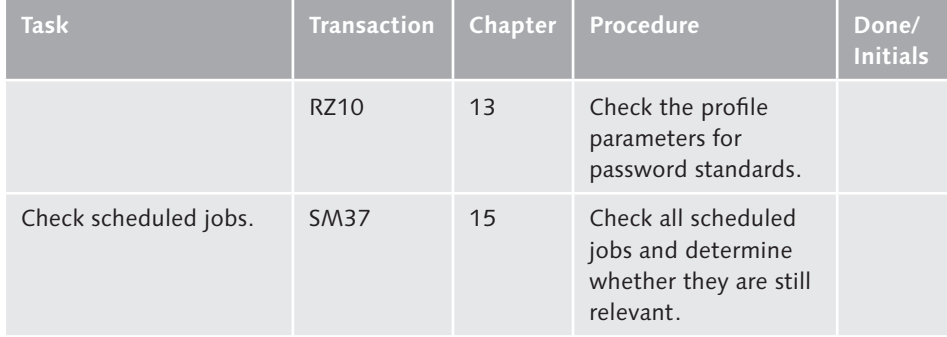

**Table 5.14** Quarterly Tasks—SAP System (Cont.)

#### **Quarterly Tasks—Database (Pages 285-286)**

The checklist in Table 5.15 provides an overview of tasks relating to the database.

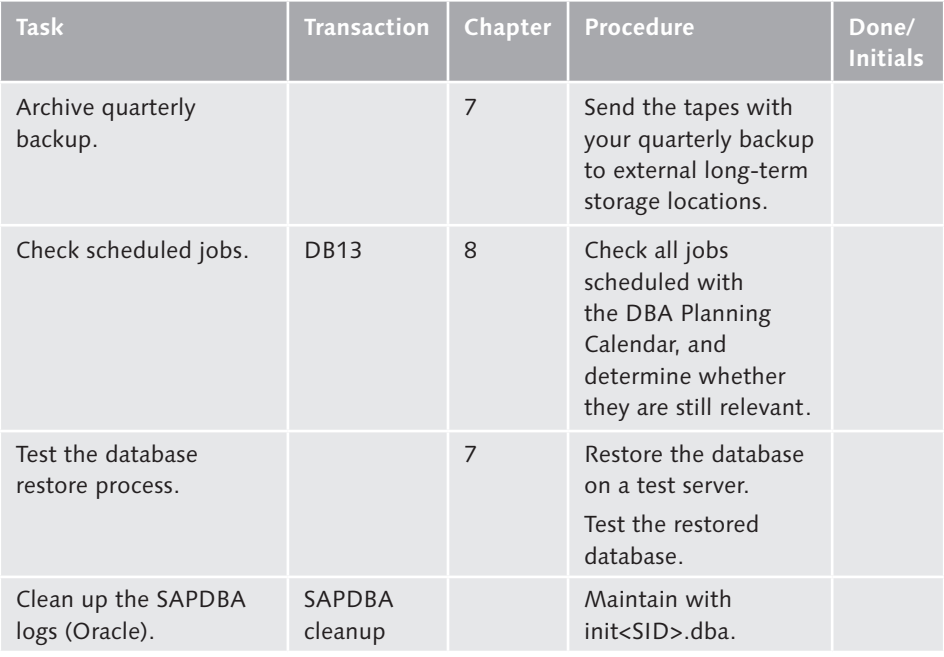

**Table 5.15** Quarterly Tasks—Database

### **Quarterly Tasks—Operating System (Page 286)**

The checklist in Table 5.16 provides an overview of tasks relating to the operating system.

| <b>Task</b>                     | Transaction | Chapter | Procedure                                                                                   | Done/<br><b>Initials</b> |
|---------------------------------|-------------|---------|---------------------------------------------------------------------------------------------|--------------------------|
| Archive quarterly<br>backup.    |             |         | Send the tapes with<br>your quarterly backup<br>to external long-term<br>storage locations. |                          |
| Archive old transport<br>files. |             | 6       | Archive old transport<br>files and logs.                                                    |                          |

**Table 5.16** Quarterly Tasks—Operating System

### **Quarterly Tasks—Other (Page 286)**

The checklist in Table 5.17 provides an overview of all other tasks not listed above.

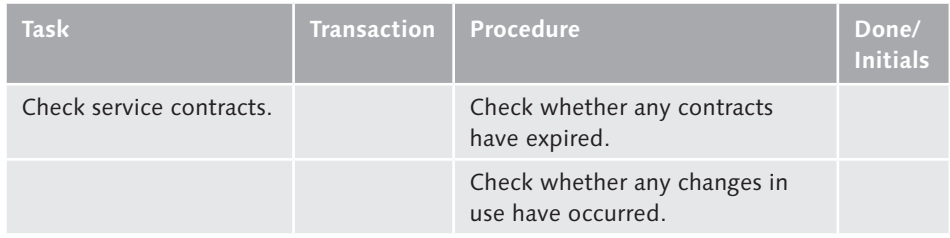

**Table 5.17** Quarterly Tasks—Other

### **Annual Tasks—SAP System (Pages 287-288)**

The checklist in Table 5.18 provides an overview of tasks relating to the SAP system.

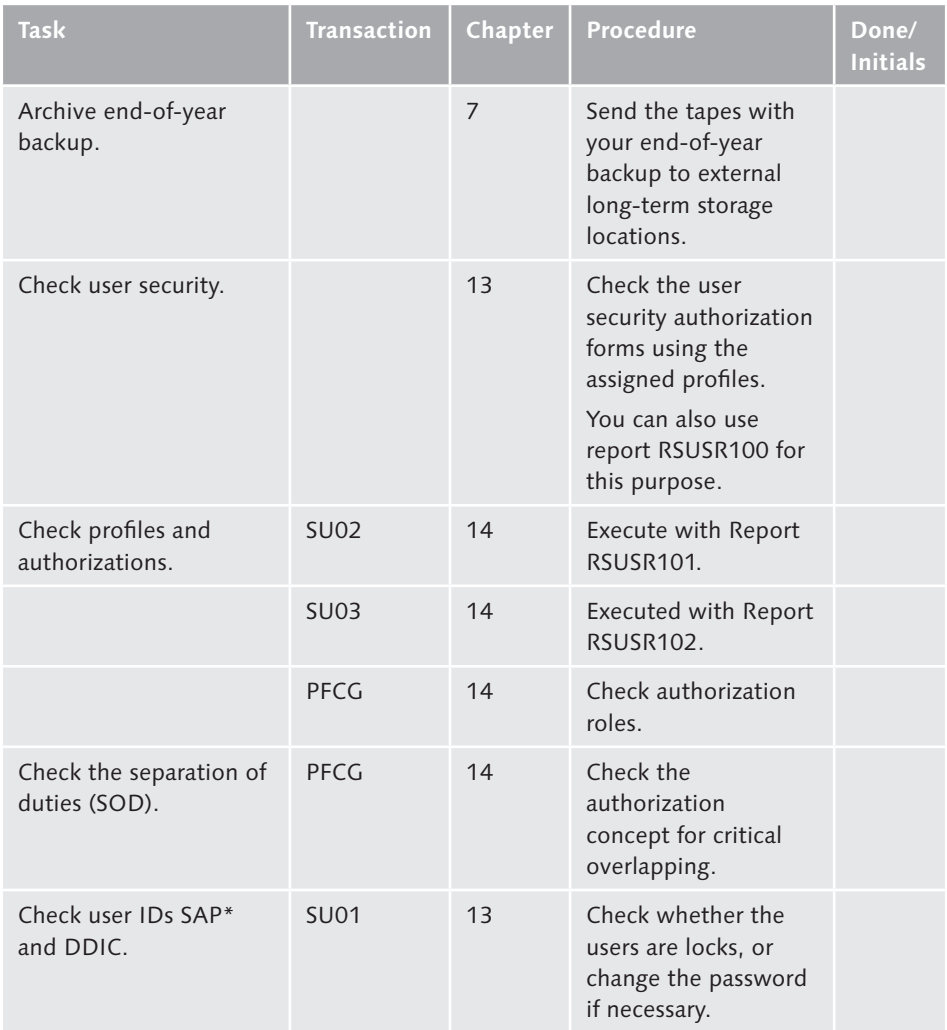

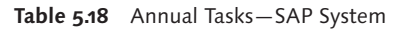

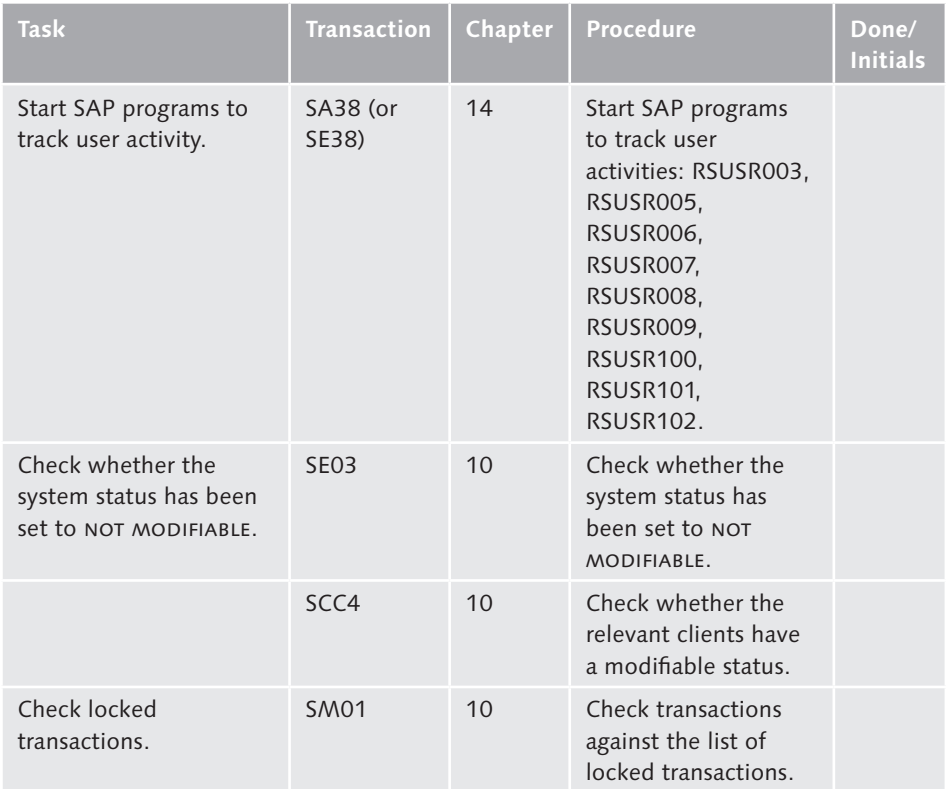

Table 5.18 Annual Tasks-SAP System (Cont.)

### **Daily Tasks—Database (Page 288)**

The checklist in Table 5.19 provides an overview of tasks relating to the database.

| <b>Task</b>                    | Transaction | Chapter | Procedure                                                                                        | Done/<br><b>Initials</b> |
|--------------------------------|-------------|---------|--------------------------------------------------------------------------------------------------|--------------------------|
| Archive end-of-year<br>backup. |             |         | Send the tapes with<br>your end-of-year<br>backup to external<br>long-term storage<br>locations. |                          |

**Table 5.19** Annual Tasks—Database

# **Annual Tasks—Operating System (Page 289)**

The checklist in Table 5.20 provides an overview of tasks relating to the operating system.

| Task                           | <b>Transaction</b> | Chapter | Procedure                                                                                        | Done/<br><b>Initials</b> |
|--------------------------------|--------------------|---------|--------------------------------------------------------------------------------------------------|--------------------------|
| Archive end-of-year<br>backup. |                    |         | Send the tapes with<br>your end-of-year<br>backup to external<br>long-term storage<br>locations. |                          |

**Table 5.20** Annual Tasks—Operating System

### **Annual Tasks—Other (Page 289)**

The checklist in Table 5.21 provides an overview of all other tasks not listed above.

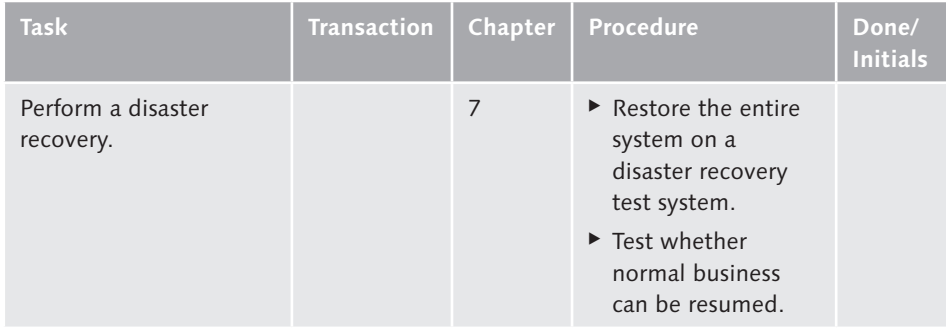

**Table 5.21** Annual Tasks—Other

#### **Annual Tasks—Overview of Transactions (Page 290)**

The checklist in Table 5.22 provides an overview of important transactions.

| <b>Transaction</b>                                | <b>Transaction</b><br>code | <b>Action</b>                                                                                                    | <b>Explanation</b>                                                                                                    |
|---------------------------------------------------|----------------------------|----------------------------------------------------------------------------------------------------|----------------------------------------------------------------------------------------------------|
| User<br>administration.                           | <b>SU01</b>                | All users who leave<br>your enterprise should<br>be refused access to the<br>SAP system as soon as<br>they leave. By locking<br>or deleting these user<br>IDs, you ensure that<br>the SAP system can<br>only be accessed by<br>users with the required<br>authorization. Check<br>that this task has been<br>completed on a regular<br>basis. | User maintenance<br>also involves blocking<br>user access to the<br>SAP system for users<br>who are no longer<br>employees of your<br>enterprise.<br>This also prevents other<br>users from logging on<br>with this ID.                                                                                                    |
| Change the<br>object catalog<br>entry of objects. | SE03/SCC4                  | Test and apply changes<br>correctly.                                                                                                    | Users should be unable<br>to make changes to<br>objects in the QA or<br>production system.<br>This prevents changes<br>to objects and the<br>configuration in the<br>production system<br>before testing is<br>performed. You can<br>protect the integrity<br>of the pipeline by<br>setting the status of the<br>production system to<br>NOT MODIFIABLE. |
| Lock transaction<br>codes.                        | <b>SM01</b>                | Lock transactions.                                                                                                    | This prevents users<br>from causing damage to<br>the system by running<br>transactions.                                                                                                    |

**Table 5.22** Annual Tasks—Transactions

### **Backup Strategy Checklist (Pages 307-308)**

You need to develop an appropriate system for backing up valuable system data. You should define a suitable strategy as soon as possible in order to avoid a possible loss of data. You should have worked through a checklist covering all backup-relevant topics before your system goes live (see Table 6.2).

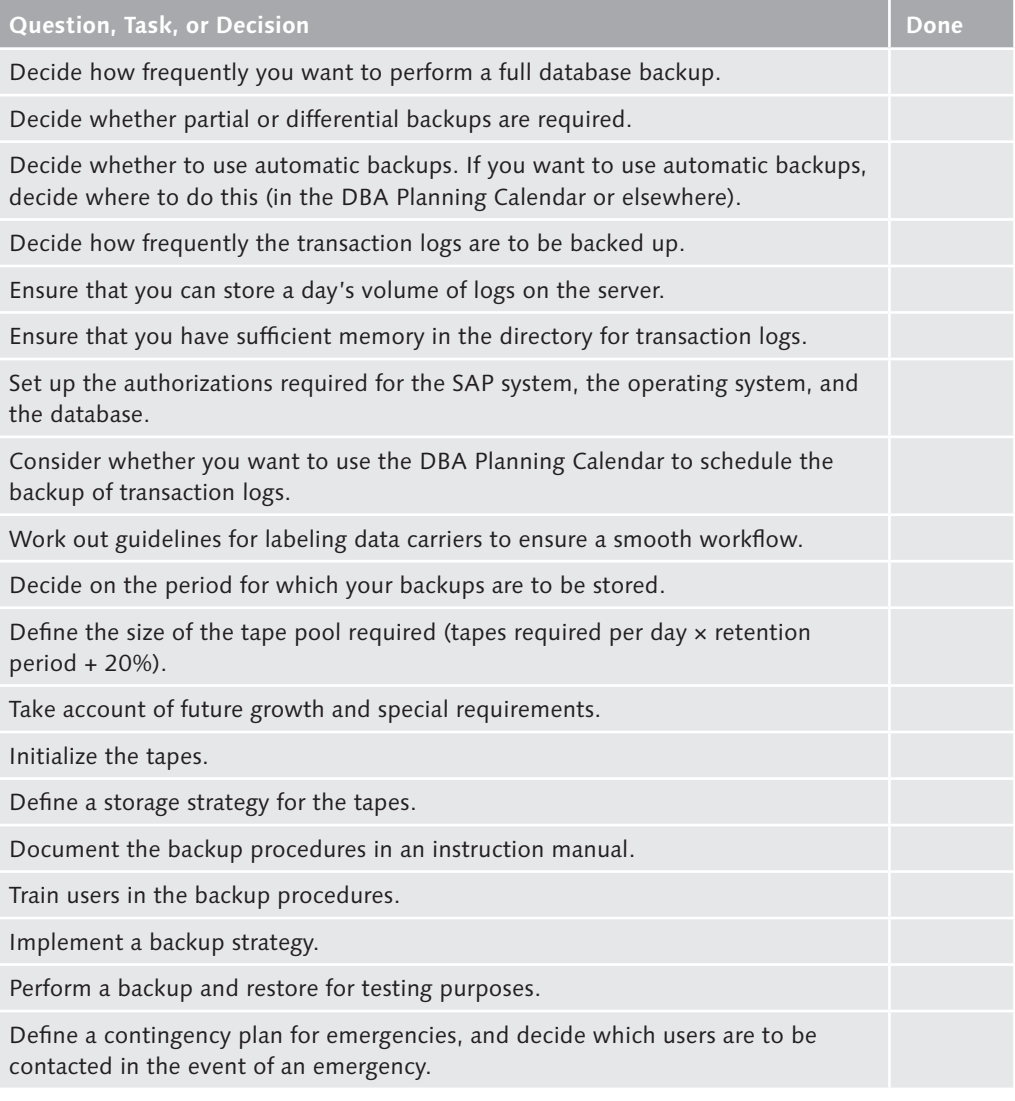

**Table 6.2** Backup Strategy Checklist